## Link Your CM/ECF Account to Your PACER Account

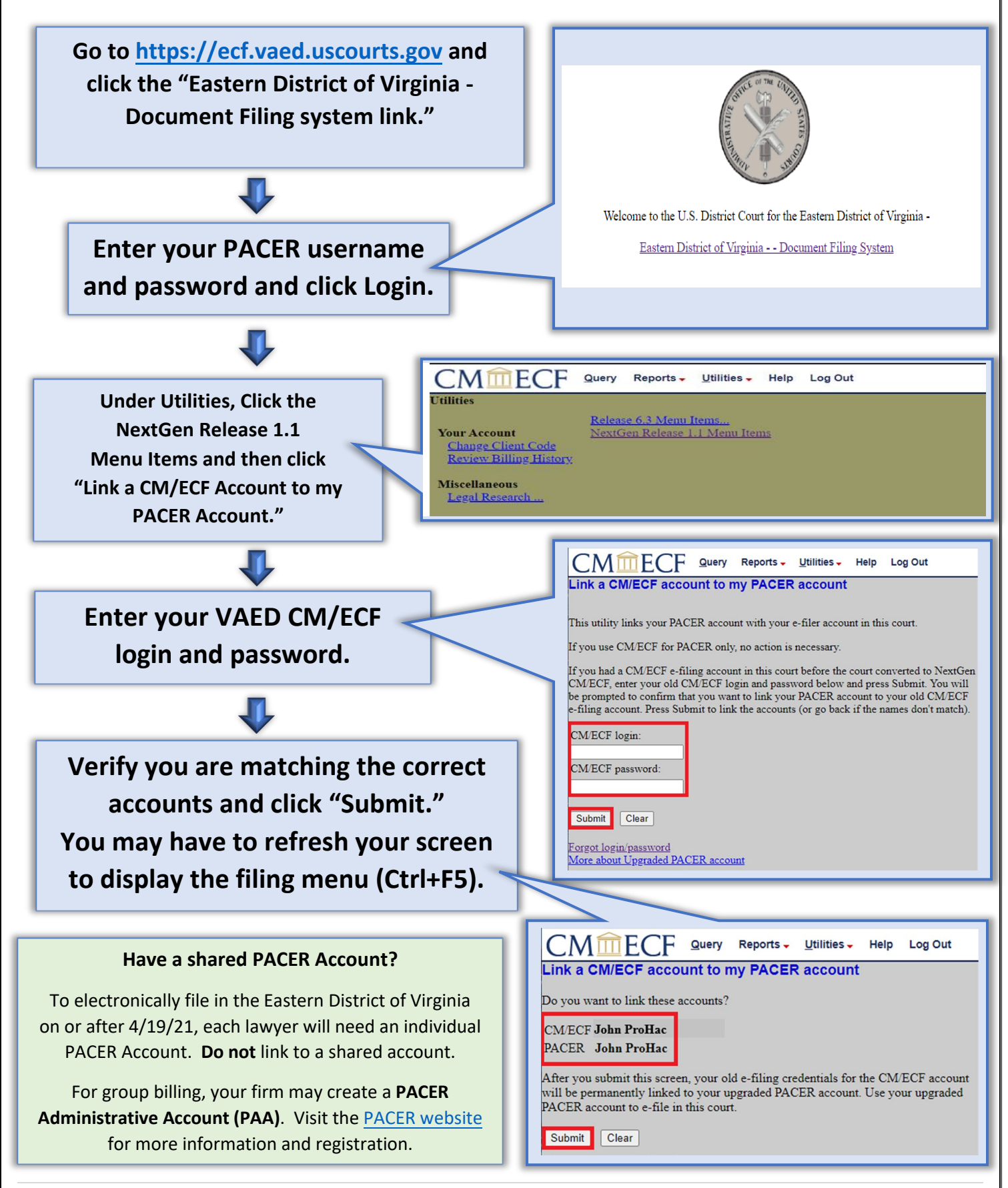